# Demo Reel: 3D Environments

By: Keyon Gray

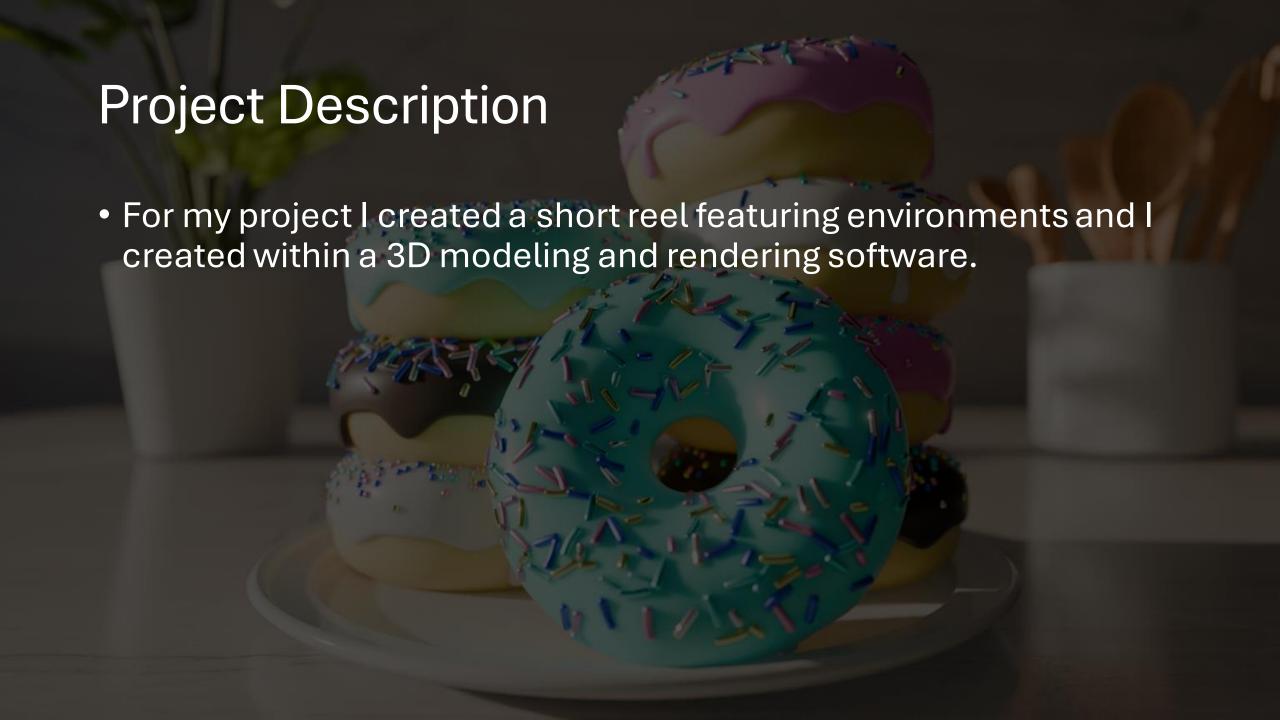

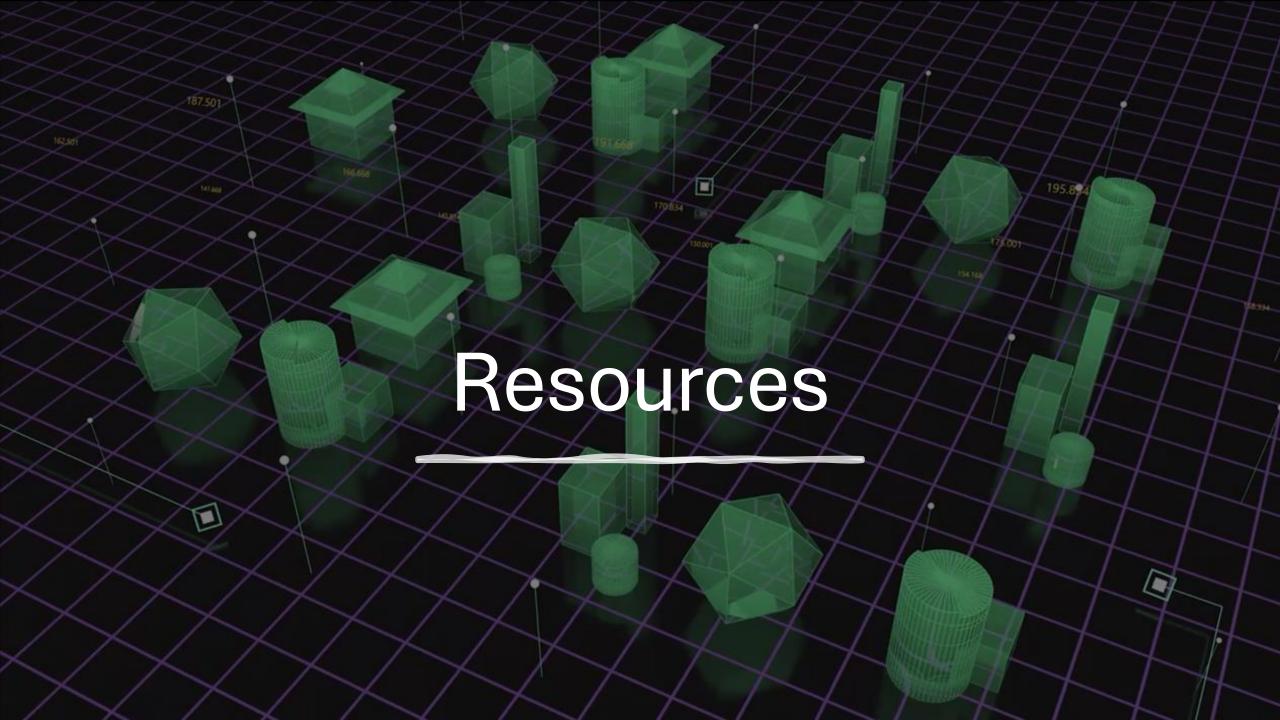

# Hardware

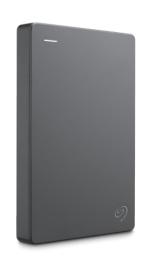

Hard Drive (Already Owned)

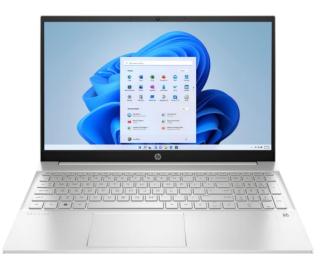

HP Pavilion laptop (Already Owned)

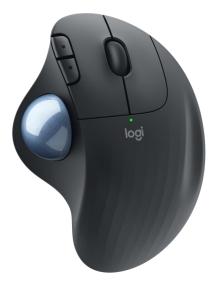

Logitech Ergo M575 Wireless Trackball mouse (Already Owned)

# Software

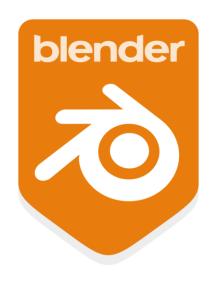

Blender (Free)

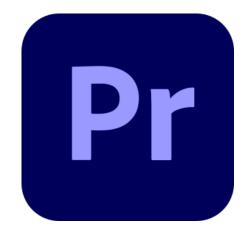

Adobe Premiere Pro (Provide by School)

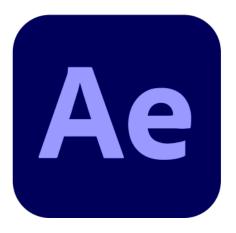

Adobe After Effects (Provide by School)

# Development

# First Step

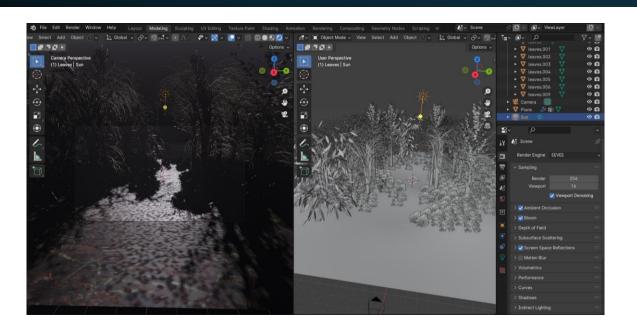

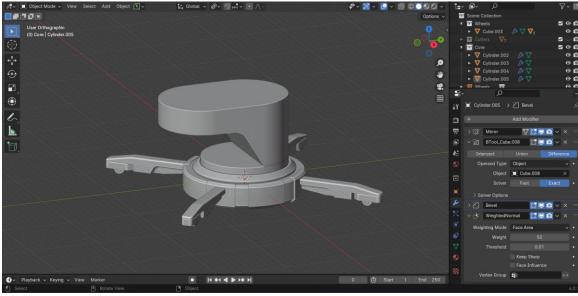

- I was inspired to create a demo reel by the constant evolution of graphics and aesthetics in gaming.
- Wanted to convey some emotion to the player through 3D modeling.
- At first, I just wanted to create a bunch of things and put it inside a reel.

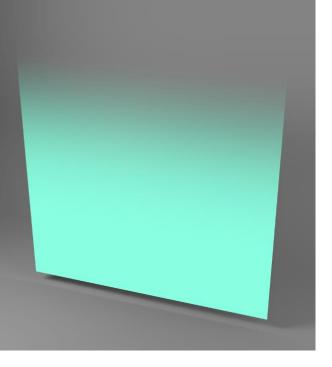

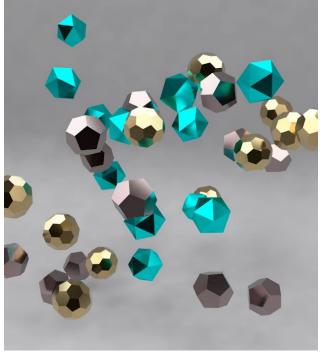

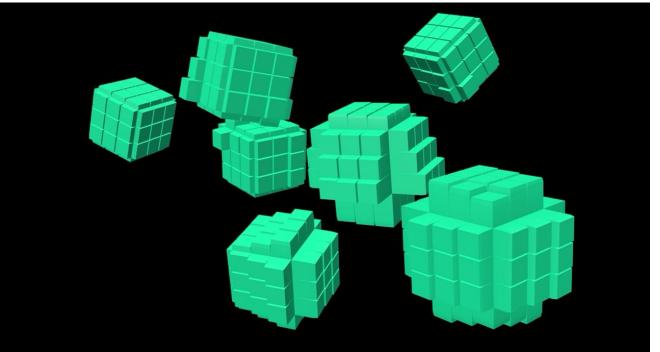

# February Progress Report 1

### Feedback I received:

- Lack of focus on a subject
- Demo reel need music
- Needed more renders
- Needed credit

After receiving those feedbacks, I had to think of a way to pivot from a collage of random renders to a reel with more structure.

# Advisement

- After discussing with my advisor about what was wrong with my initial attempt at a demo reel, I made a few adjustments to improve the reel.
  - I focus on conveying emotion and feeling through environments.
  - I need to create a sort of transition between the scenes

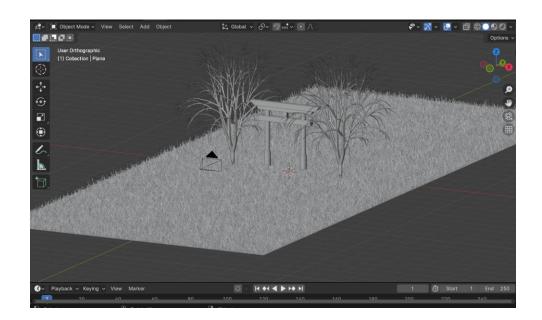

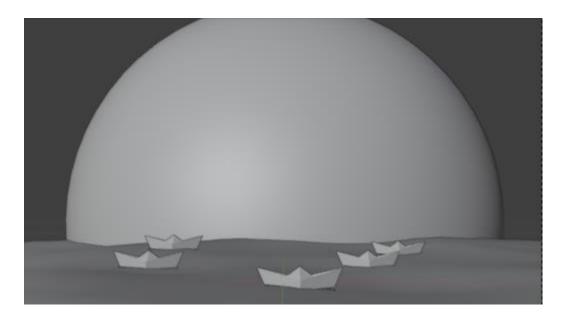

# April Progress Report 2

 After receiving feed back from the first report and getting advisement I made a lot of adjustments to my project.

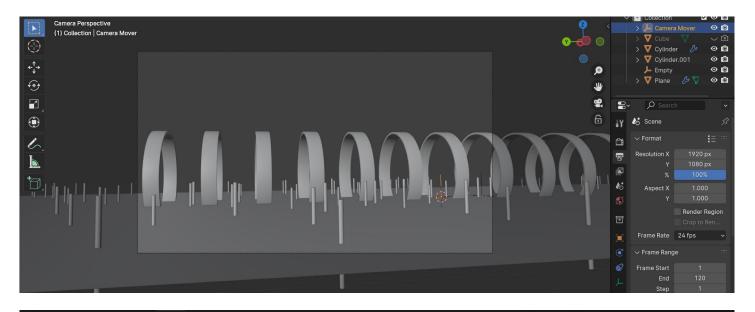

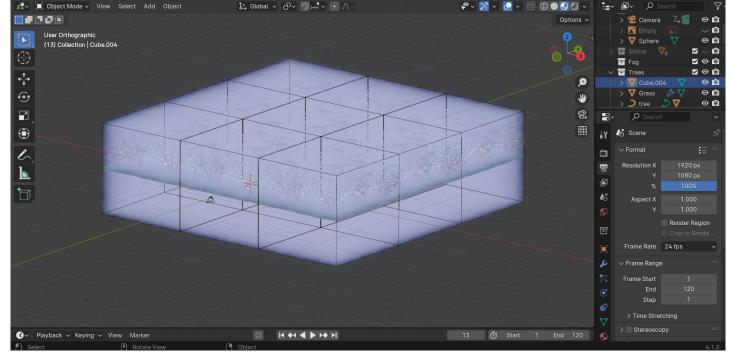

# Poster

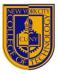

### 3D Environment Demo Reel

### **Keyon Gray – 3D Environmental Artist**

Department of Entertainment Technology

### Introduction:

The project that I plan on working on is a demo reel showcasing my skill in 3D modeling and my ability to create a scene and props. The project will be a short video being at most 1 minute and 30 seconds. I plan on showing different environments and level design that I have created and show off props and objects I make.

### The skills include:

- 1. 3D modeling
- 2. Video Editing

### The Process / Method:

The general timeline of this project will take about 13 weeks. I will be working on this project at home and at school. Because the project will be a short reel of smaller projects I will be working on a different project each week. I plan to have about 5 scenes in the demoreel I will use Blender for modeling texturing and lighting. Adobe After Effects for compositing and Adobe Animate to edit the reel

### **Materials / Methods:**

Equipment

1. Laptop (Personal)

2. Hard drive (Personal)

### Software

- 1. Blender (Free)
- 2. Adobe Premiere Pro (Provide by school)
- 3. Adobe Animate (Provide by School)

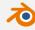

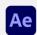

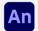

### **Acknowledgement:**

- Professor David Smith (Advisor)
- Professor Ryoya Terao
- Professor Saad Faroogi
- Professor Hosni Auii
- Professor Carlos Viera
- Professor Nikki D'Agostino
- New York City College of Technology

Staff and Students

### Work Breakdown:

a.Concept

b.Environmental Design

### 2. 3D Modeling

a.3D model and texture the environment

a. Animate the scenes from the storyboard

### 4. Lighting

a. Properly light the scenes in the

a. Get appropriate sounds for reel

### 7. Rendering

a. Rendering each scene

- a. Putting each rendered scene together
- b. Adding sound effects
- c. Adding credits
- d. Review reel

| Gantt Chart By: I                    | leyon Gray      |           |  |  |  |  |  |  |
|--------------------------------------|-----------------|-----------|--|--|--|--|--|--|
| Project Start:                       | February 1, 202 | 4         |  |  |  |  |  |  |
| Task                                 | Start           | End       |  |  |  |  |  |  |
| 1. Planning                          |                 |           |  |  |  |  |  |  |
| 1.1 Concept Planning 1-3             | 2/1/2024        | 2/7/2024  |  |  |  |  |  |  |
| 1.2 Concept Planning 3-5             | 2/8/2024        | 2/15/2024 |  |  |  |  |  |  |
| 1.2 Environment Design               | 2/16/2024       | 2/24/2024 |  |  |  |  |  |  |
| 2. 3D Modeling                       |                 |           |  |  |  |  |  |  |
| 2.1 Model & texture environment 1    | 2/25/2024       | 3/2/202   |  |  |  |  |  |  |
| 2.2 Model & texture environment 2    | 3/4/2024        | 3/11/202  |  |  |  |  |  |  |
| 2.3 Model & texture environment 3    | 3/13/2024       | 3/20/202  |  |  |  |  |  |  |
| 2.4 Model & texture environment 4    | 3/22/2024       | 3/29/202  |  |  |  |  |  |  |
| 2.5 Model & texture environment 5    | 3/31/2024       | 4/6/202   |  |  |  |  |  |  |
| 3. Animating / Camera                |                 |           |  |  |  |  |  |  |
| 3.1 Animating scene 1                | 4/6/2024        | 4/10/202  |  |  |  |  |  |  |
| 3.2 Animating scene 2                | 4/11/2024       | 4/15/202  |  |  |  |  |  |  |
| 3.3 Animating scene 3                | 4/16/2024       | 4/20/202  |  |  |  |  |  |  |
| 3.4 Animating scene 4                | 4/21/2024       | 4/25/202  |  |  |  |  |  |  |
| 3.5 Animating scene S                | 4/26/2024       | 4/30/202  |  |  |  |  |  |  |
| 4. Lighting                          |                 |           |  |  |  |  |  |  |
| 4.1 Lighting the environments        | 4/5/2024        | 4/30/202  |  |  |  |  |  |  |
| 5. Sound                             | $\perp$         |           |  |  |  |  |  |  |
| 5.1 Find music for the scenes        | 4/30/2024       | 5/1/202   |  |  |  |  |  |  |
| 6. Rendering                         |                 |           |  |  |  |  |  |  |
| 6.1 Render scene 1                   | 4/8/2024        | 4/10/202  |  |  |  |  |  |  |
| 6.2 Render scene 2                   | 4/14/2024       | 4/16/202  |  |  |  |  |  |  |
| 6.3 Render scene 3                   | 4/19/2024       | 4/21/202  |  |  |  |  |  |  |
| 6.4 Render scene 4                   | 4/24/2024       | 4/26/202  |  |  |  |  |  |  |
| 6.5 Render scene 5                   | 4/28/2024       | 5/1/202   |  |  |  |  |  |  |
| 7. Video Editing                     |                 |           |  |  |  |  |  |  |
| 7.1 Putting rendered scenes together | 5/3/2024        | 5/4/202   |  |  |  |  |  |  |
| 7.2 Edit reel                        | 5/4/2024        | 5/6/202   |  |  |  |  |  |  |
| 7.3 Text (Credits)                   | 5/6/2024        | 5/6/202   |  |  |  |  |  |  |
| 7.4 Preview                          | 5/7/2024        | 5/7/202   |  |  |  |  |  |  |

| Terminani (EE<br>EE EE EE EE EE | Serbijistoriji, ESI<br>(A. L) | Surally Marray 1, 201 | Totals News II, 222 |  | Torony State SC/ESS | Turals, Nach S, 201 | 300,000,00<br>====0.00 | Newspeed 20<br>0 0 0 0 0 0 0 0 m | Notal partition | Note of the last | None (print, list<br>and an an an any) | Terminal Rep ( IIII<br>O UA UA UA UA UA |
|---------------------------------|-------------------------------|-----------------------|---------------------|--|---------------------|---------------------|------------------------|----------------------------------|-----------------|------------------|----------------------------------------|-----------------------------------------|
|                                 |                               |                       |                     |  |                     |                     |                        |                                  |                 |                  |                                        |                                         |
|                                 |                               |                       |                     |  |                     |                     |                        |                                  |                 |                  |                                        |                                         |
|                                 |                               |                       |                     |  |                     |                     |                        |                                  |                 |                  |                                        |                                         |
|                                 |                               | _                     |                     |  |                     |                     |                        |                                  |                 |                  |                                        |                                         |
|                                 |                               |                       |                     |  |                     |                     |                        |                                  |                 |                  |                                        |                                         |
|                                 |                               |                       |                     |  |                     |                     |                        |                                  |                 |                  |                                        |                                         |
|                                 |                               |                       |                     |  |                     |                     |                        |                                  |                 |                  |                                        |                                         |
|                                 |                               |                       |                     |  |                     |                     |                        |                                  |                 |                  |                                        |                                         |
|                                 |                               |                       |                     |  |                     |                     |                        |                                  |                 |                  |                                        |                                         |
|                                 |                               |                       |                     |  |                     |                     |                        |                                  |                 |                  |                                        |                                         |
|                                 |                               |                       |                     |  |                     |                     |                        |                                  |                 |                  |                                        |                                         |
|                                 |                               |                       |                     |  |                     |                     |                        |                                  |                 |                  |                                        |                                         |
|                                 |                               |                       |                     |  |                     |                     |                        |                                  |                 |                  |                                        |                                         |
|                                 |                               |                       |                     |  |                     |                     |                        |                                  |                 |                  |                                        |                                         |
|                                 |                               |                       |                     |  |                     |                     |                        |                                  |                 |                  |                                        |                                         |
|                                 |                               |                       |                     |  |                     |                     |                        |                                  |                 |                  |                                        |                                         |
|                                 |                               |                       |                     |  |                     |                     |                        |                                  |                 |                  |                                        |                                         |
|                                 |                               |                       |                     |  |                     |                     |                        |                                  |                 |                  |                                        |                                         |
|                                 |                               |                       |                     |  |                     |                     |                        |                                  |                 |                  |                                        |                                         |
|                                 |                               |                       |                     |  |                     |                     |                        |                                  |                 |                  |                                        |                                         |
|                                 |                               |                       |                     |  |                     |                     |                        |                                  |                 |                  |                                        |                                         |
|                                 |                               |                       |                     |  |                     |                     |                        |                                  |                 |                  |                                        |                                         |
|                                 |                               |                       |                     |  |                     |                     |                        |                                  |                 |                  |                                        |                                         |
|                                 |                               |                       |                     |  |                     |                     |                        |                                  |                 |                  |                                        |                                         |
|                                 |                               |                       |                     |  |                     |                     |                        |                                  |                 |                  |                                        |                                         |
|                                 |                               |                       |                     |  |                     |                     |                        |                                  |                 |                  |                                        |                                         |
|                                 |                               |                       |                     |  |                     |                     |                        |                                  |                 |                  |                                        |                                         |
|                                 |                               |                       |                     |  |                     |                     |                        |                                  |                 |                  |                                        |                                         |
|                                 |                               |                       |                     |  |                     |                     |                        |                                  |                 |                  |                                        |                                         |
|                                 |                               |                       |                     |  |                     |                     |                        |                                  |                 |                  |                                        |                                         |
|                                 |                               |                       |                     |  |                     |                     |                        |                                  |                 |                  |                                        |                                         |
|                                 |                               |                       |                     |  |                     |                     |                        |                                  |                 |                  |                                        |                                         |

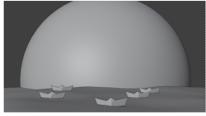

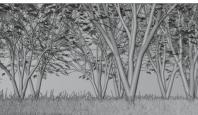

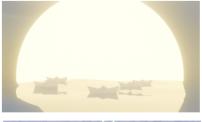

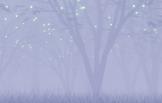

Have a short demo reel that will showcase my ability to create objects and build a scene in a 3D software.

### **Conclusion:**

What I would hope to achieve after this project is a stronger understanding of how-to 3D model. Skills that I hope to gain by the end of this project are modeling, level design and time-management. I hope that by the end of this project and after people see the demo reel, that they will be interested in the things I

My findings will affect what I must focus on when I am working on another project because I will understand what parts I struggled on the most. Because of these findings, I will have to practice more on the parts that I struggled on. The experience will change how I do things later because I will have a better understanding of what goes into creating and designing levels and props.

# Challenges and How I Overcame Them

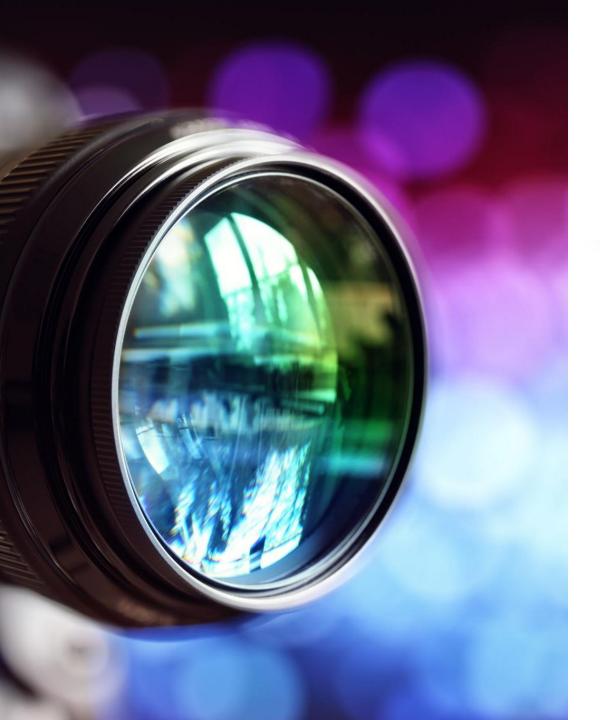

# Demo Reel

https://drive.google.com/file/d/10XdvJWyM
WrGI-

1E5Pvl6Pny\_e5XKERR1/view?usp=sharing

# **Optimizing**

### Problem

- One challenge that I had when rendering all the scenes was that my computer would crash in the middle of rendering.
- This was caused by a lack of optimizing.

- I created instances of objects that I would use over again.
- What this did was duplicate an object and use data from another instead of copying the same data over again.
- By lowering the amount of topology of an object, it also help with rendering.

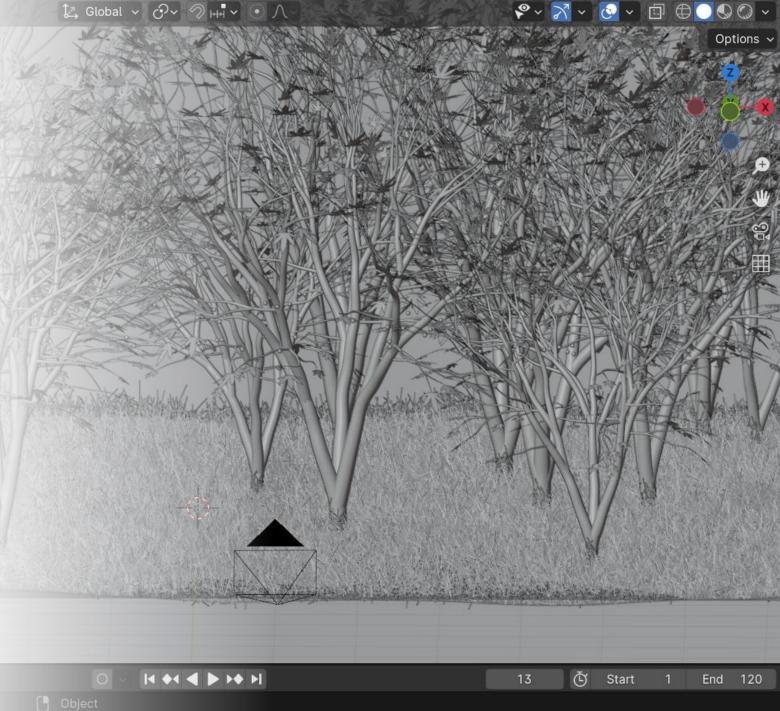

# Lighting

### Problem

- Setting up lights in a 3D software can get tricky because if they are not set up correctly and given the proper setting, it can ruin a scene.
- The lighting also didn't add much to the scene and felt plane

- Luminating some scenes with color to add depth and complexity.
- Adding lights to certain objects to create reflection

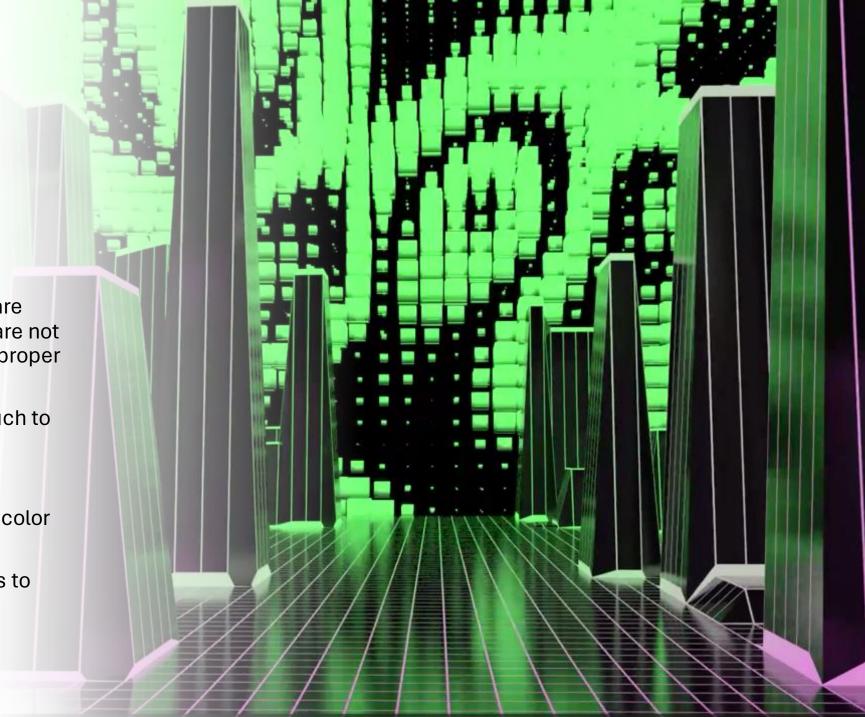

# Lighting with Particle System

### Problem

- This scene needed some lights to contrast the foggy atmosphere and add depth.
- I couldn't just put some light shining throughout the scene or else that would ruin the fog.

- I learned about particle systems which allowed me to create instances of an object and spread them around an area.
- Using particle systems allows me to generate a lot of instances without having to manual do.
- I used this new technique to create instances of a sphere which I then gave an emission texture so that they can act as lights and add to the scene.

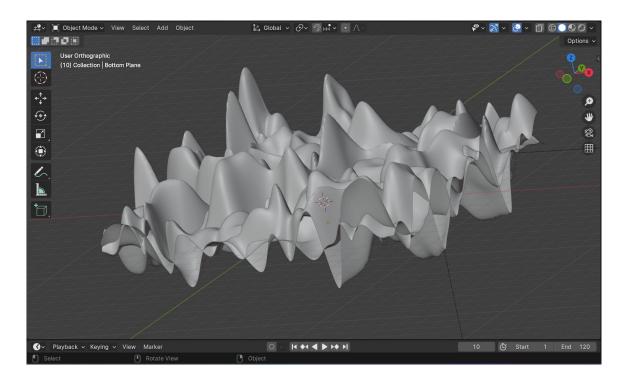

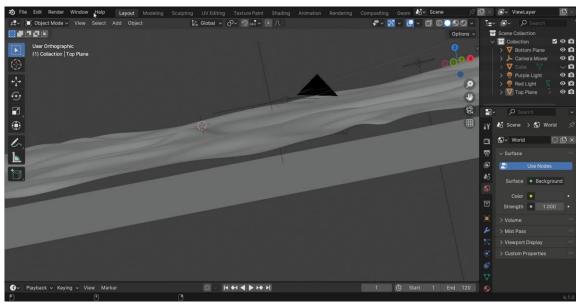

# Animation

### Problem

• Some animations would break the model and mess up the scene. This was happening because I was physically altering the shape with my mouse.

### Solution

• Using modifiers and altering the numbers themselves rather than the model allowed me to animated the shape easier and without breaking them often.

# Camera Animation

### Problem

 I couldn't animate the camera within the 3D environment using key frames.

### Solution

 I parent the camera to an empty object and animated the empty object which as a result animate the camera moving.

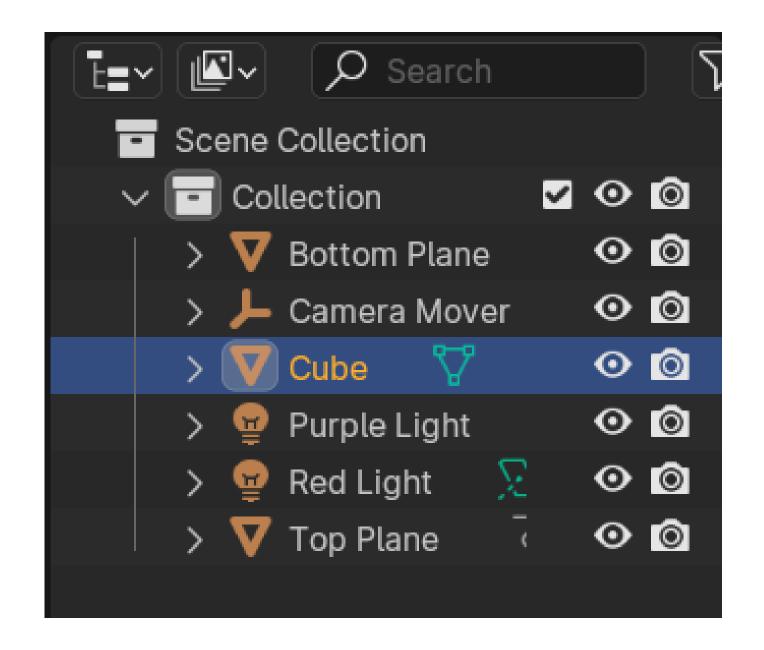

# **Texturing**

### Problem

 I was having trouble creating complex textures and also special effects to the scenes.

- I used what is called a node system to create textures.
- Using nodes allowed me to add multiple texture on top of each other and add randomness to how they are distributed among the object.

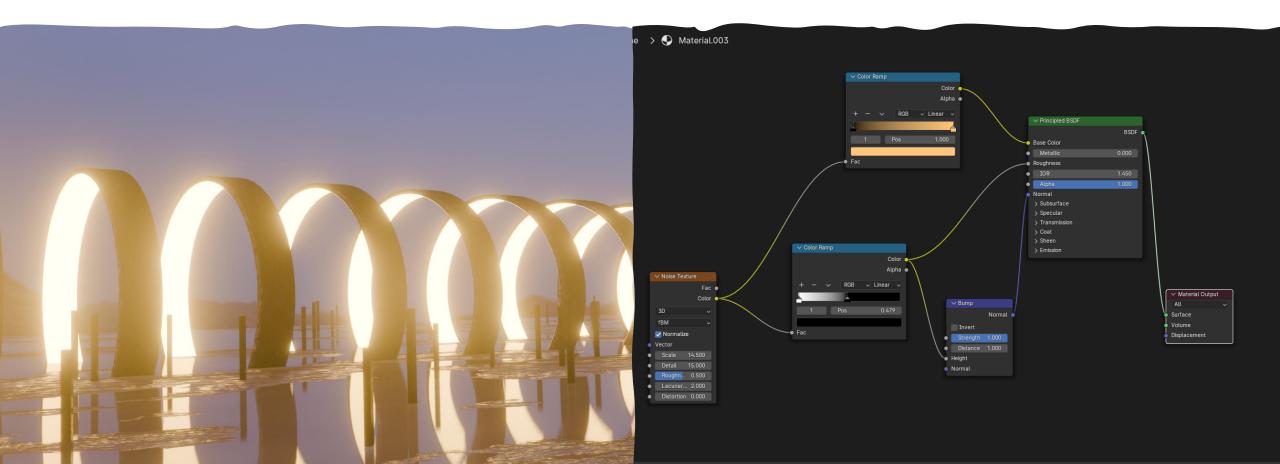

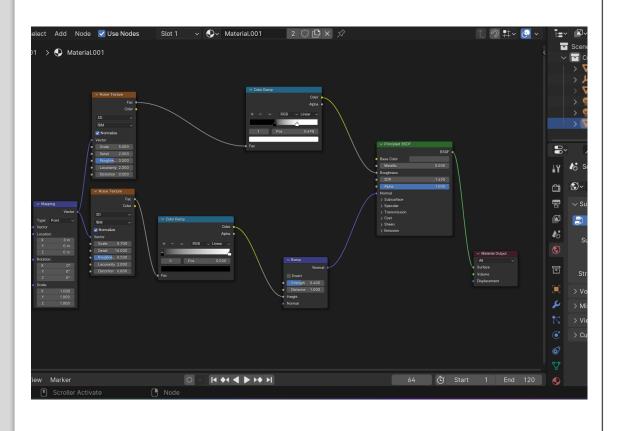

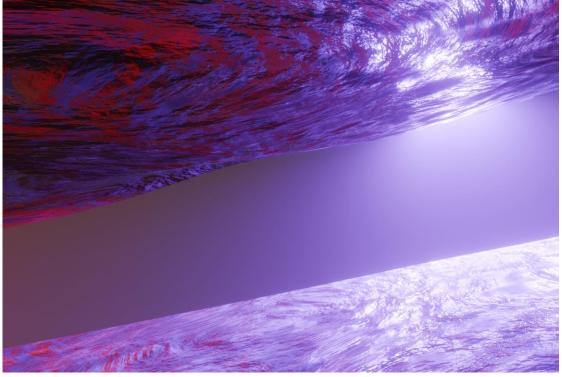

# What I learned

# I learned a lot of new skills and concepts about 3D modeling.

- Texturing
- Lighting
- Composition
- Animation
- Particle Systems
- Modeling
- Nodes
- Optimizing
- Modifiers

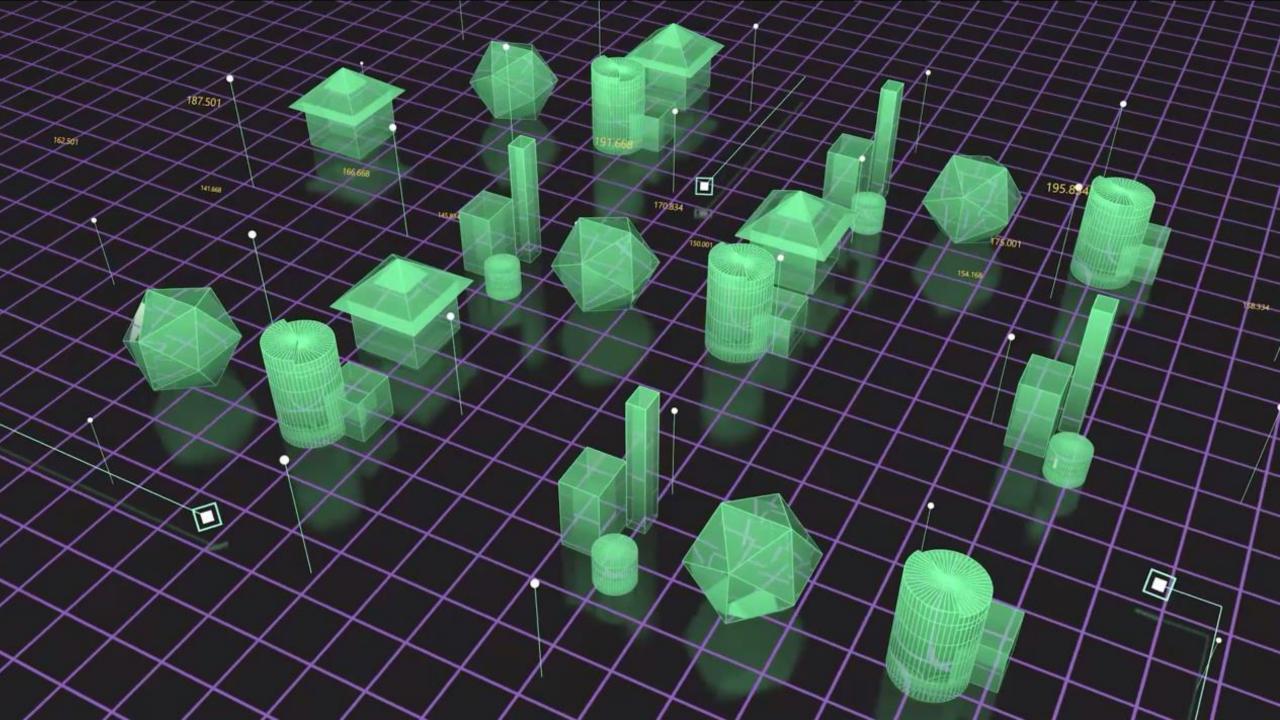

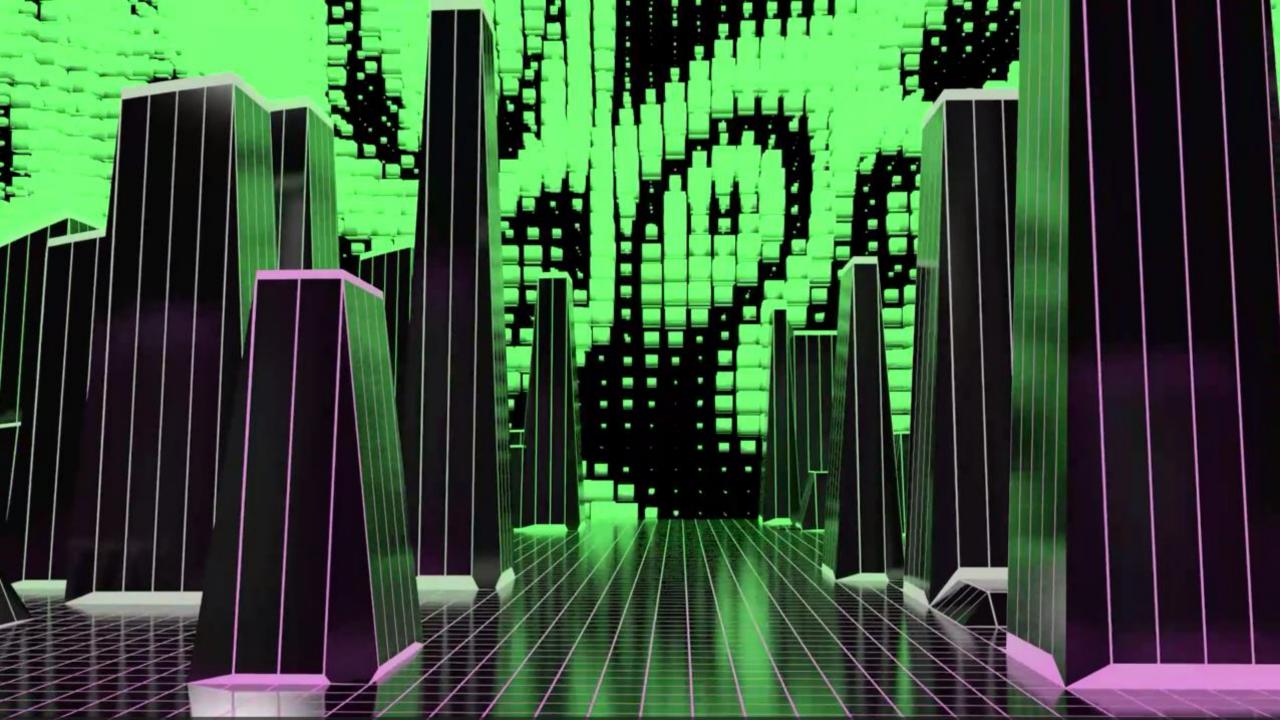

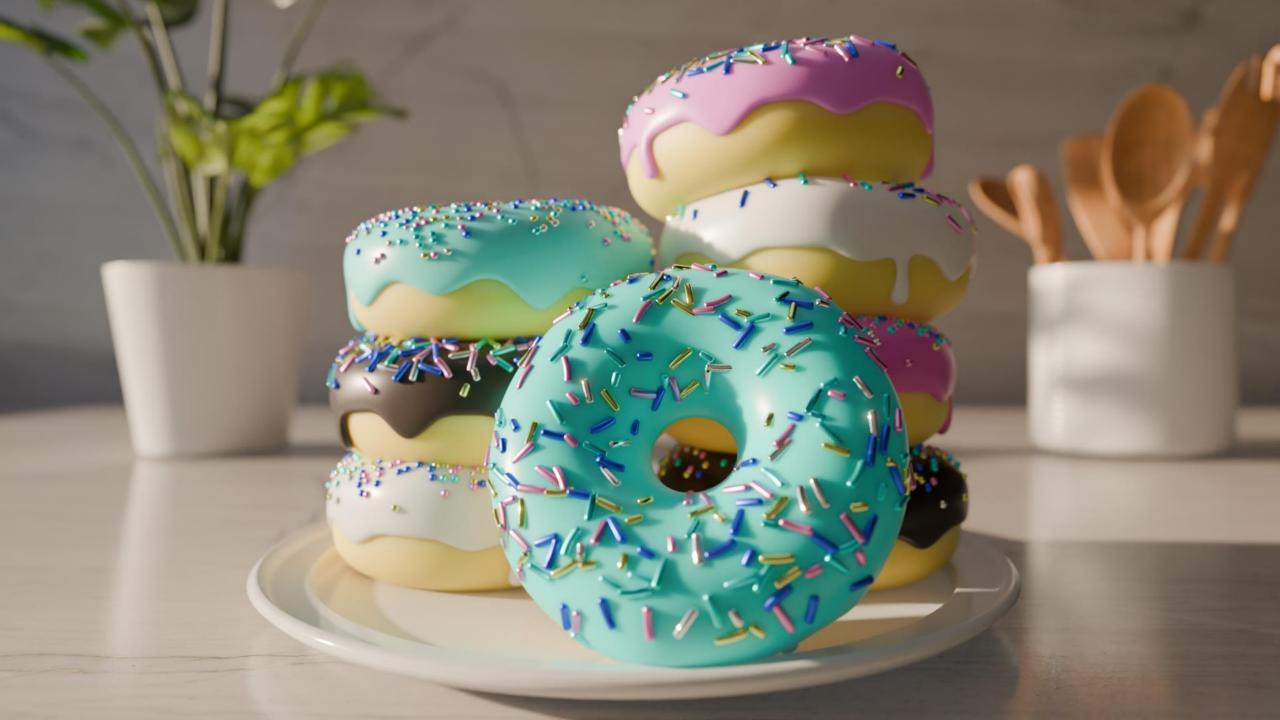

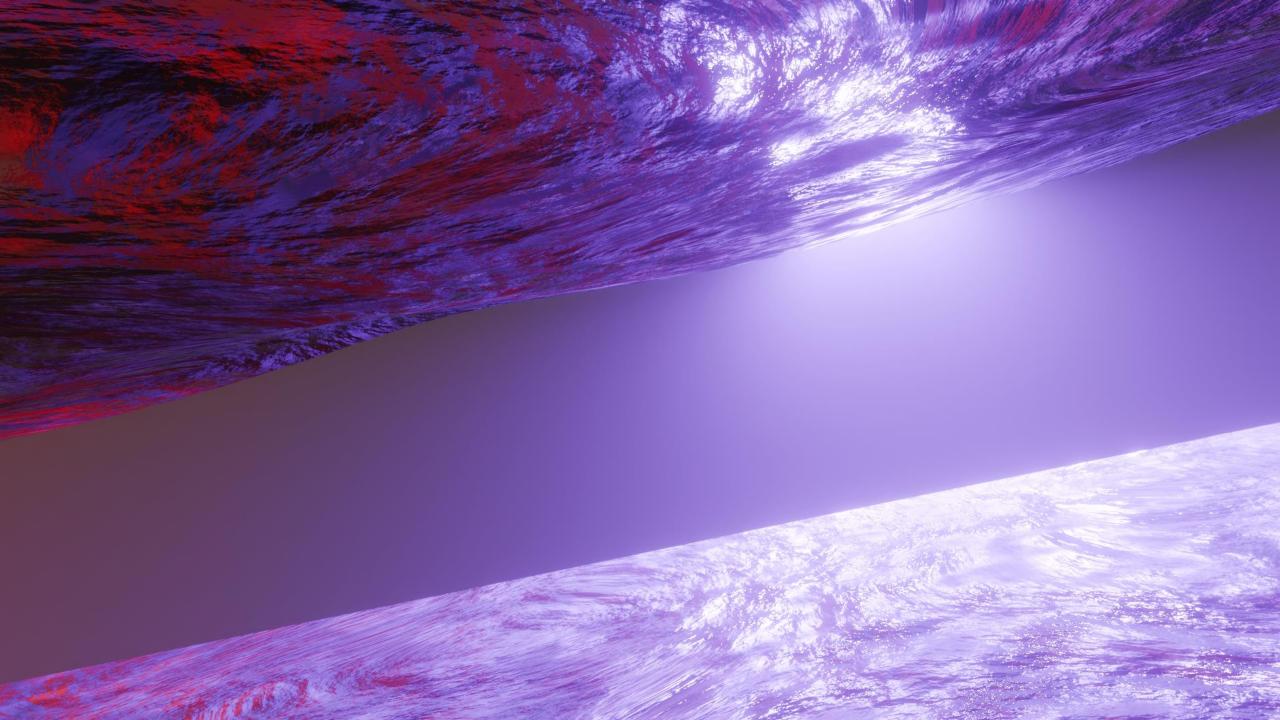

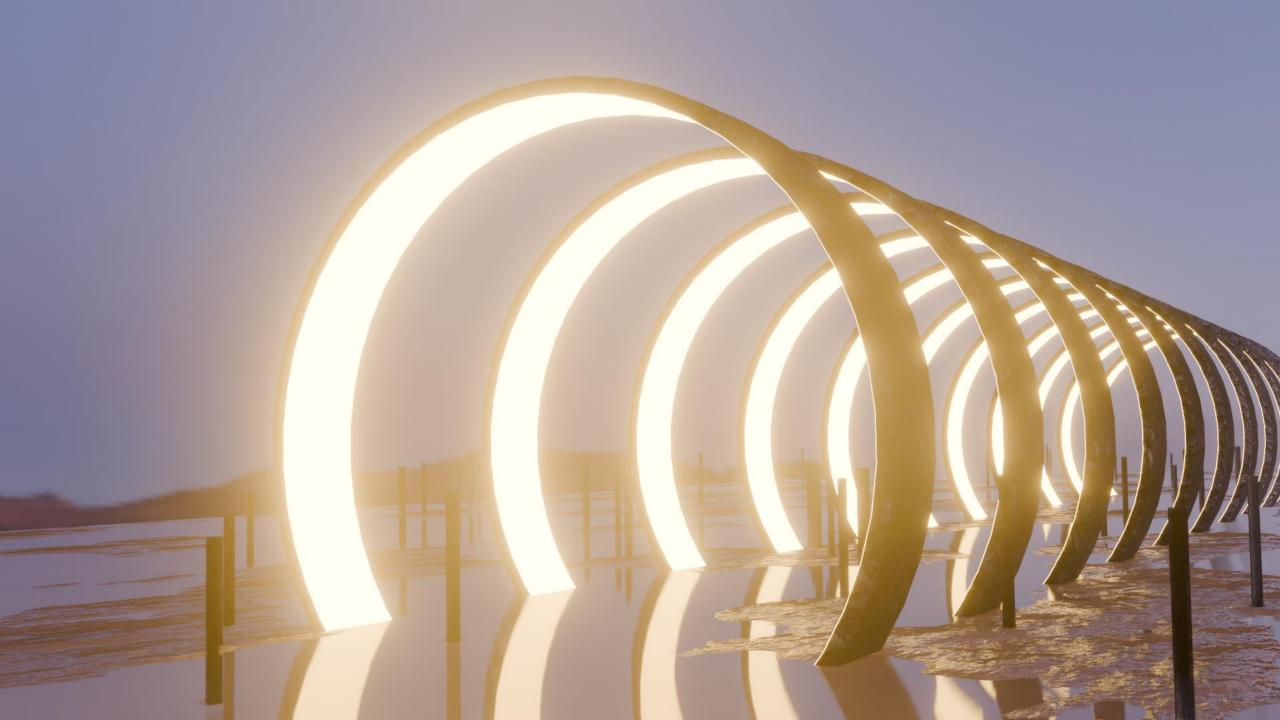

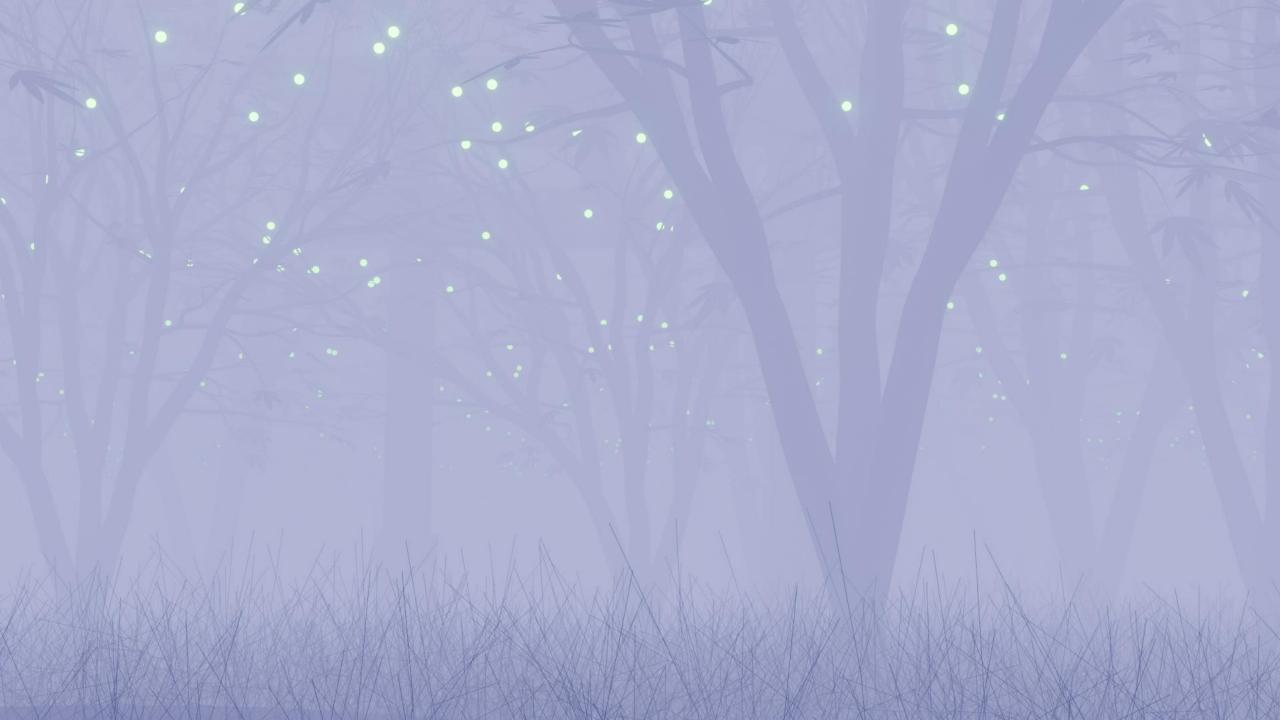

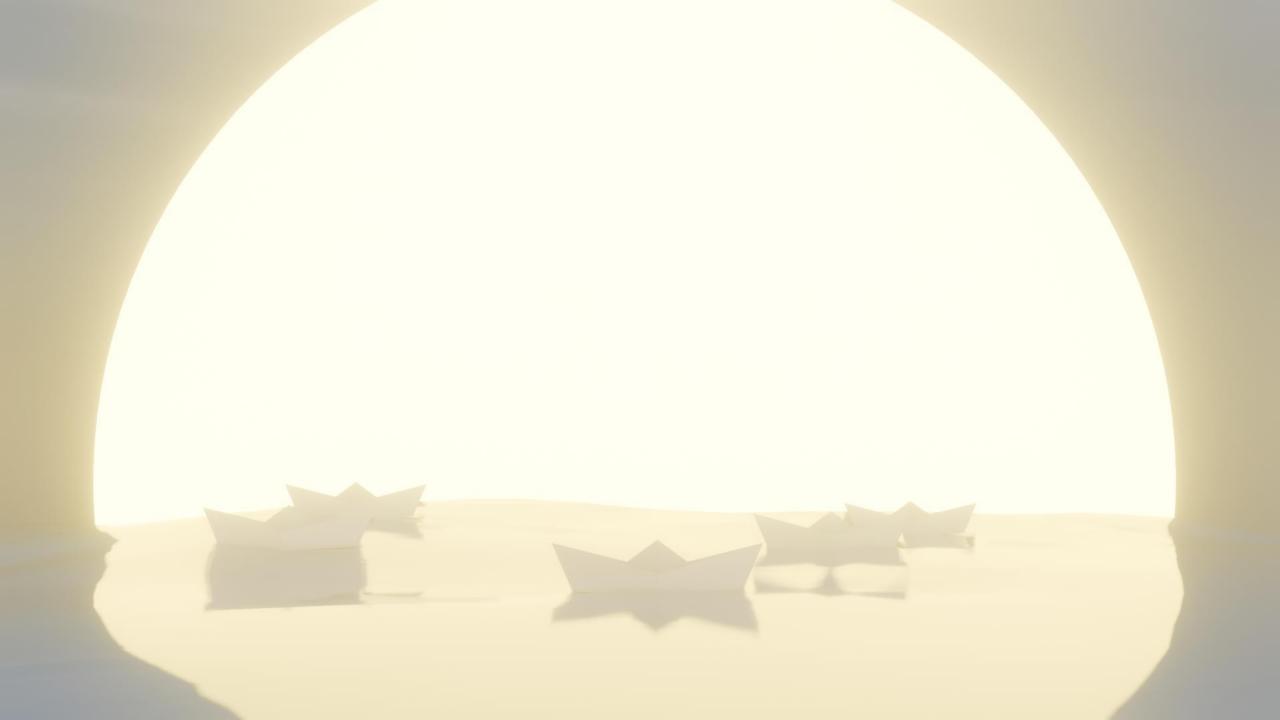